## **Colas**

Las colas nos permiten asignar las llamadas entrantes hacia grupos de agentes determinados, en función de la configuración que le demos.

## **Anuncio de Posición**

Para indicarle al llamante el número que ocupa en la cola de espera para ser atendido, creamos o editamos una de las colas **PBX → Colas** . Buscamos la opción **Anuncios de la posición del llamante**

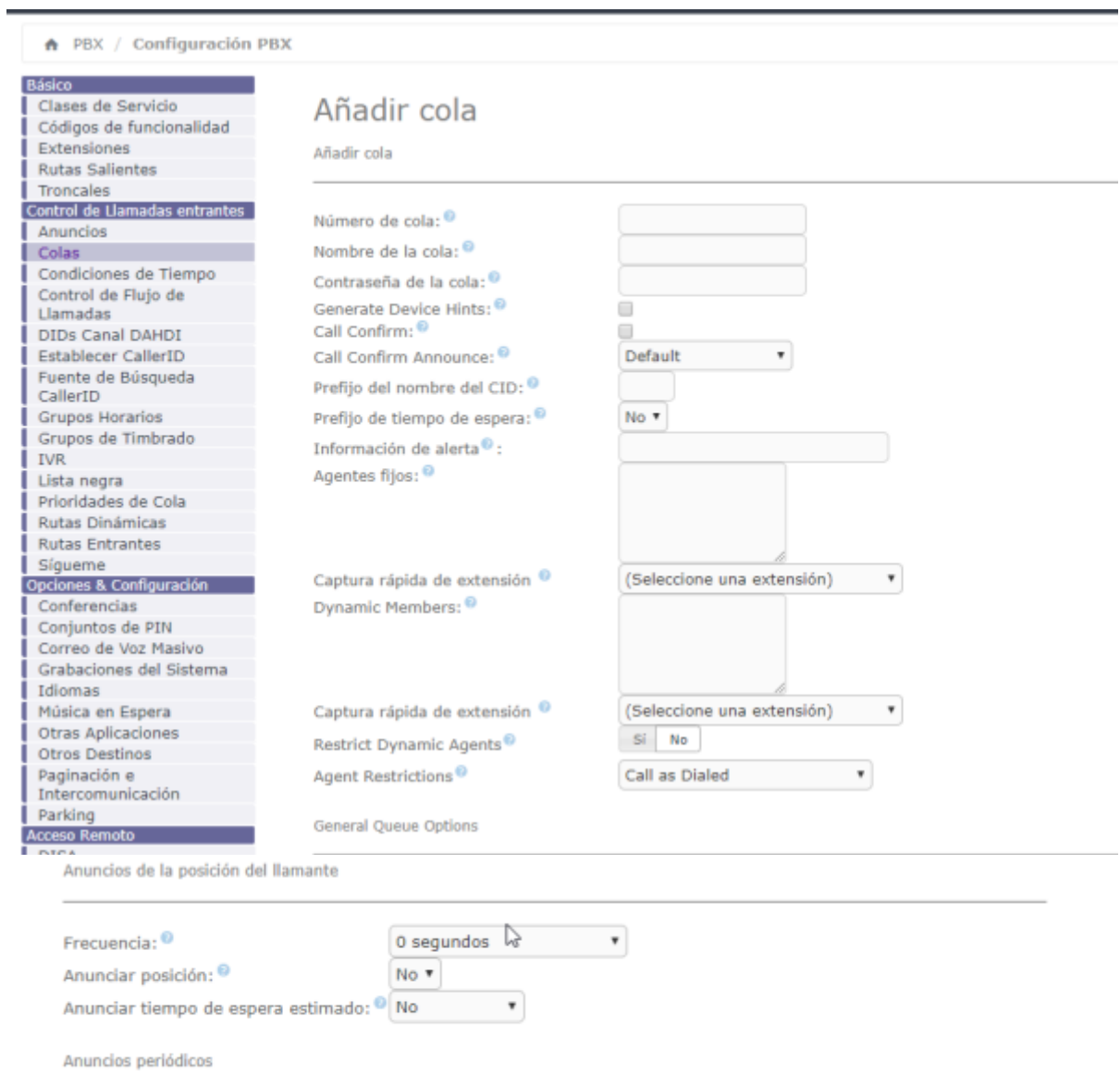

## **Referencias**

- <https://www.minestron.it/asterisk-desconsolado/colas-queues>
- <https://www.wikiasterisk.com/index.php/Colas>
- <https://www.voztovoice.org/?q=node/212>

From: <http://wiki.intrusos.info/>- **LCWIKI**

Permanent link: **<http://wiki.intrusos.info/doku.php?id=voip:issabel:colas>**

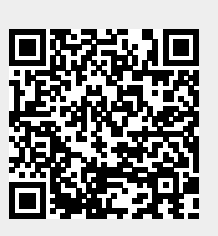

Last update: **2023/01/18 14:37**